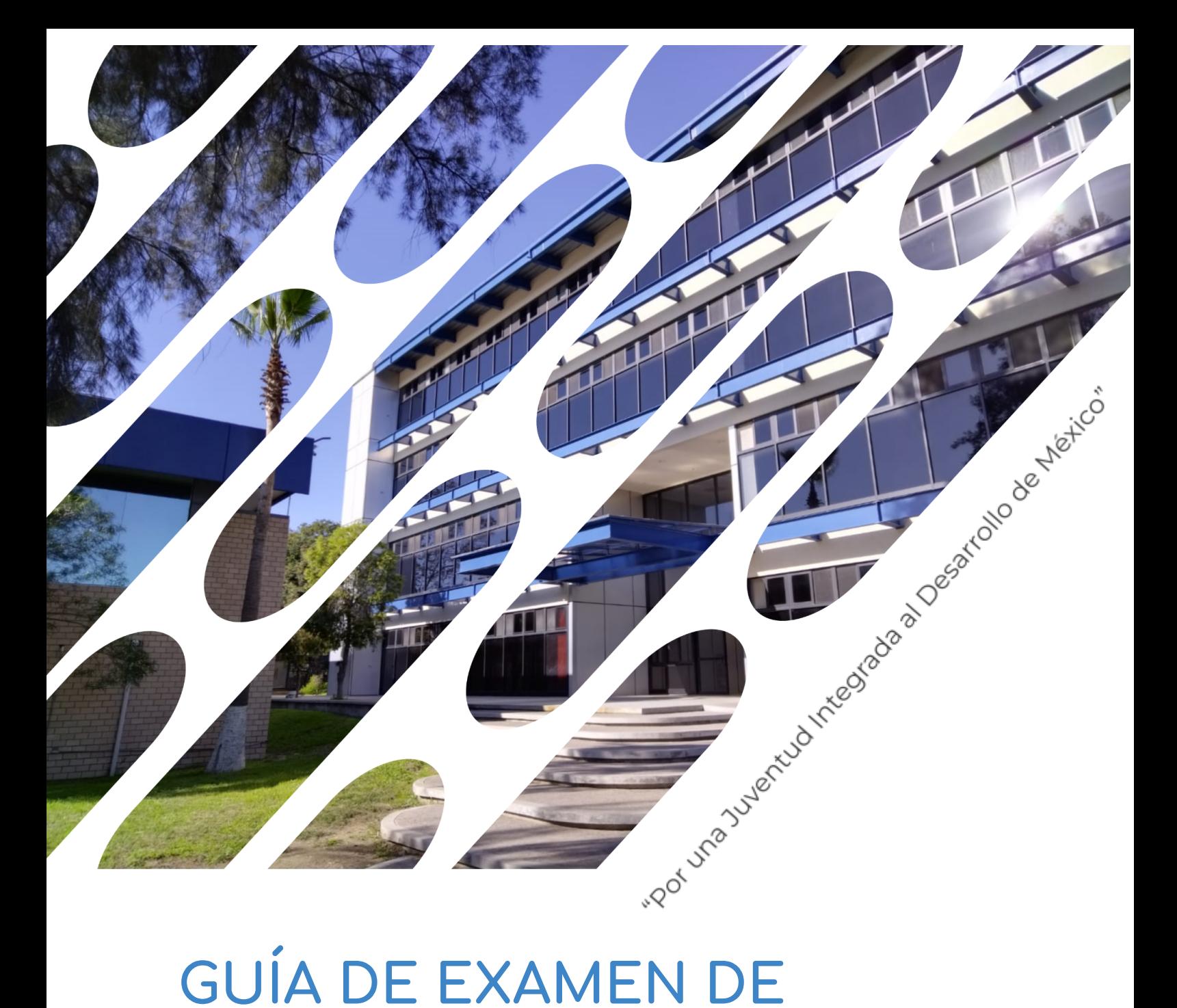

# **ADMISIÓN Y DIAGNÓSTICO EN LÍNEA**

**TECNOLÓGICO NACIONAL DE MÉXICO INSTITUTO TECNOLÓGICO DE TIJUANA**

**CONVOCATORIA FUTURO GALGO 2023**

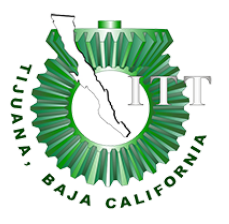

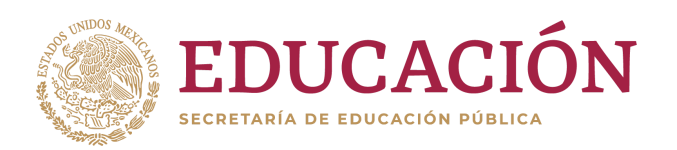

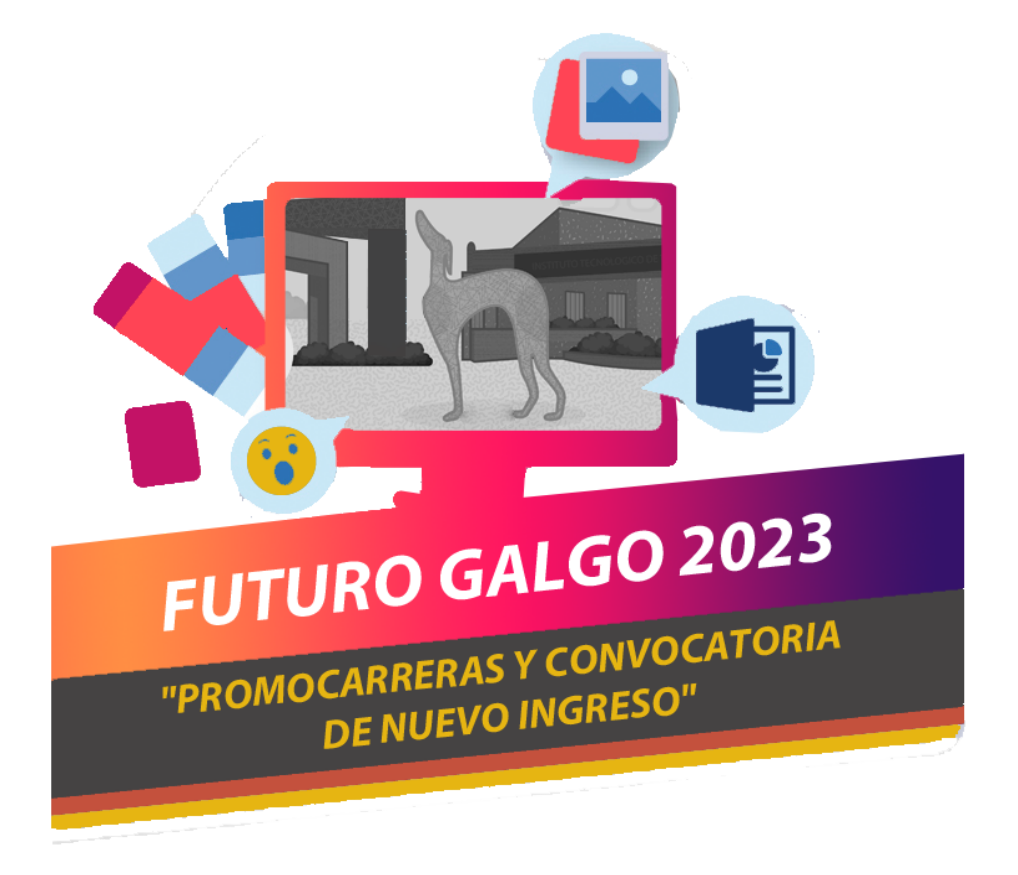

Guía de Examen de Admisión y Diagnóstico en Línea. Instituto Tecnológico de Tijuana. Tercera Edición: 2023 Instituto Tecnológico de Tijuana, Calzada Del Tecnológico, Fraccionamiento Tomas Aquino, Tijuana, Baja California, C.P. 22414 y Blvd. Industrial s/n, Cd Industrial, 22430 Tijuana, B.C. https://www.tijuana.tecnm.mx Subdirección Académica. Contenido: Departamento de Desarrollo Académico. Queda prohibida la reproducción parcial o total en cualquier medio del contenido del presente escrito, sin contar con la autorización del Instituto Tecnológico de Tijuana

**Guía de Examen de Admisión y Diagnóstico en Línea Convocatoria 2023**

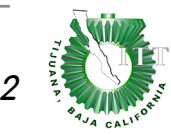

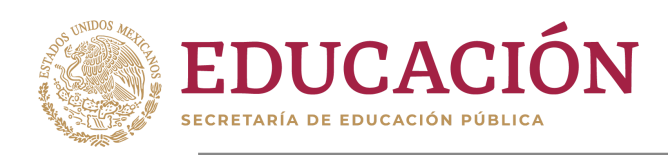

# **CONTENIDO**

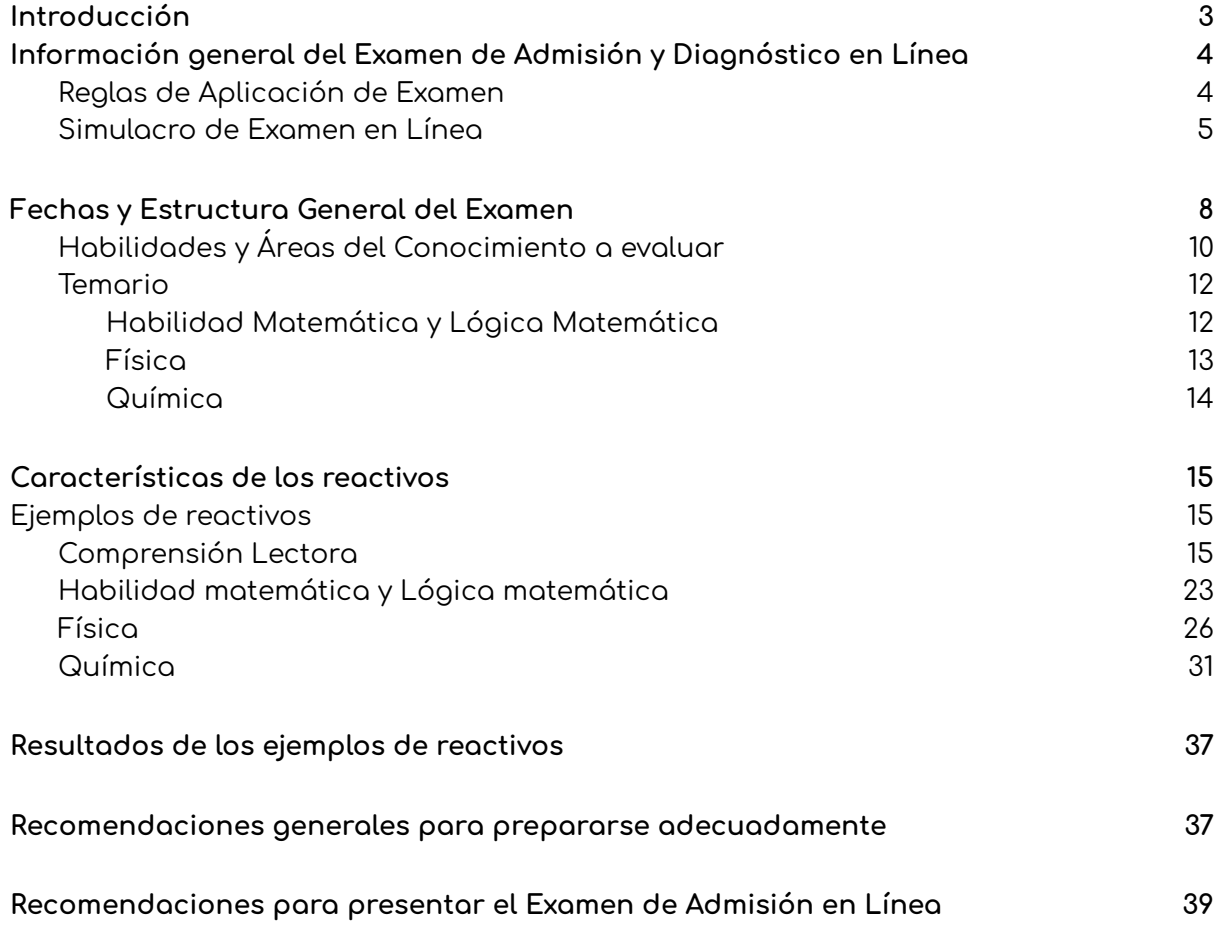

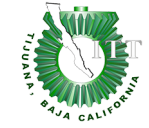

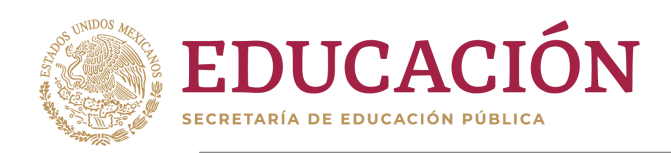

# <span id="page-3-0"></span>Introducción

El Examen de Admisión y Diagnóstico en Línea es una herramienta diseñada por el Instituto Tecnológico de Tijuana cuya finalidad es evaluar el nivel de competencia, conocimientos y habilidades cognitivas del aspirante a ingresar a algún Programa Académico perteneciente al Tecnológico Nacional de México, impartido en el ITT

El Examen tiene dos objetivos principales:

- 1) Ser un instrumento cuantitativo que permita conocer el nivel de competencia y conocimientos de los aspirantes interesados a estudiar una carrera profesional
- 2) Permitir llevar a cabo la selección de los candidatos que cuenten con el conjunto de conocimientos esperados para que pueda desenvolverse con mayor éxito en el ámbito académico que implica una educación a Nivel Superior

Es importante resaltar que este documento representa una Guía de Examen y no una Guía de Estudio, con lo cual se remarca el hecho de que el Examen de Admisión y Diagnóstico en Línea podrá comprender temas de las diferentes áreas de conocimiento que no estén explícitamente contenidas en los reactivos de ejemplo en el presente

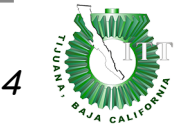

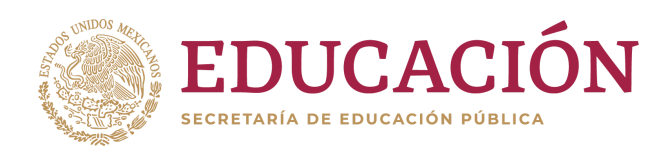

# <span id="page-4-0"></span>Información general del Examen de Admisión y Diagnóstico en Línea

Esta guía tiene como propósito que conozcas la dinámica en que se presentará el Examen, aclarando los pasos que deberás de realizar así como el contenido temático para que oportunamente puedas dar un repaso

### <span id="page-4-1"></span>Reglas de Aplicación de Examen

- ❏ Este examen lo presenta el aspirante de forma individual.
- ❏ El examen se llevará a cabo de forma virtual, por lo que es requerido contar con una computadora con conexión a internet.
- ❏ Se requiere el uso de cámara web y micrófono como instrumento de vigilancia.
- ❏ Se puede usar celular o tablet para presentar esta evaluación, toda vez que la cámara web sea funcional (para permitir el monitoreo).
- ❏ Este examen tiene una duración de 3 horas, por lo que recomendamos asegurar una conexión estable a internet.
- ❏ Está permitido el uso de calculadora simple (no científica), la calculadora será verificada durante el examen.
- ❏ Se estará vigilando el ingreso a buscadores web o redes sociales durante el examen; el aspirante deberá permanecer en todo momento en la ventana de su evaluación.
- ❏ Está **totalmente prohibido** tomar capturas de pantalla o fotos del contenido del examen.
- ❏ Queda prohibido compartir con terceros el contenido de este examen, esta falta será severamente sancionada con la cancelación del mismo.
- ❏ No está permitido el uso de gorras o lentes oscuros, en todo momento el rostro del aspirante debe ser visible.
- ❏ No está permitido la compañía de otras personas para resolver este examen.
- ❏ Toda situación donde se tenga sospecha de algún acto ilícito será turnada al Departamento de Desarrollo Académico, donde al revisar la grabación podrá anularse el examen y por consecuencia cancelar la ficha del aspirante.

**RECUERDA QUE EN TODO MOMENTO SE TE ESTARÁ MONITOREANDO, POR LO QUE CUALQUIER FALTA A ALGÚN PUNTO ANTERIOR PODRÁ SER SANCIONADA CON LA ANULACIÓN DEL EXAMEN**

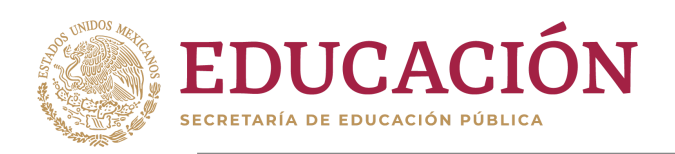

### <span id="page-5-0"></span>Simulacro de Examen en Línea

#### **Simulador de Proceso de Examen en Línea**

Este simulador no contiene reactivos de práctica, es en realidad un piloto cuya finalidad es que conozcas cómo será tu examen de admisión, qué configuraciones debe tener tu computadora y qué programas deberán ser instalados.

#### La prueba piloto es de carácter obligatorio para que puedas realizar sin problema tu examen en línea. (Es un simulador, sin valor en puntaje)

### **Dudas frecuentes:**

**¿Debo realizar el simulacro durante todo el horario publicado?**

No, el simulacro estará abierto durante ese periodo y podrás ingresar en el momento programado o si presentas algún inconveniente entrar en otro que se te facilite.

#### **¿Quién debe realizarlo?**

Todo aspirante que requiera verificar que NO tendrá problemas con su laptop, tableta, celular o computadora de escritorio para ingresar a la plataforma del examen. Así como verificar que su cámara no tenga ningún inconveniente.

#### **¿Cuánto durará el simulacro?**

El examen simulacro durará <sup>30</sup> minutos.

**Recomendaciones generales** : **Aprovecha la oportunidad para verificar que tu ficha y CURP sean los correctos (INGRESARLO EN MAYÚSCULAS), que el dispositivo que utilices para el examen ingrese sin ninguna complicación y la cámara web con el micrófono funcionen adecuadamente.**

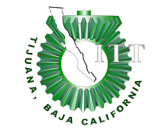

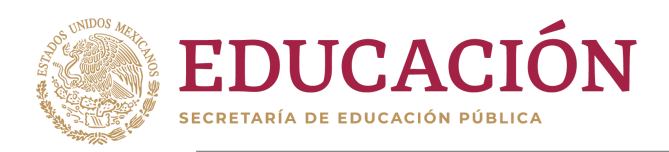

### **A continuación enlistamos los pasos a seguir**

**1.-** Ingresar en la fecha y horario (consultar calendarización al final de estas instrucciones) al siguiente enlace:

[https://evaluatec.tijuana.tecnm.mx](https://evaluatec.tijuana.tecnm.mx/)

(Por favor ingresa 20 minutos antes de tu horario programado)

**2.-** Necesitarás tener tu número de ficha, ya que es tu USUARIO para ingresar.

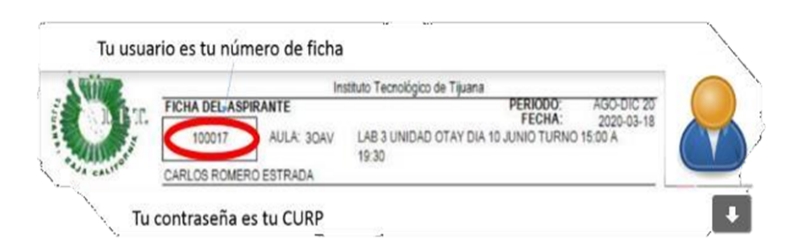

**3.-** Necesitarás tener tu CURP, ya que es tu CONTRASEÑA de acceso (se debe poner en mayúsculas para entrar al examen).

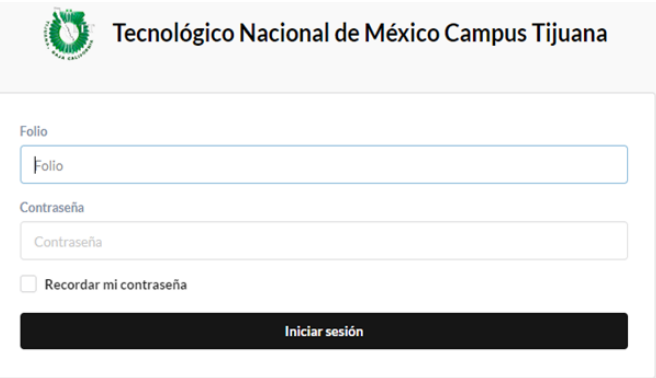

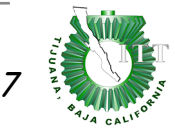

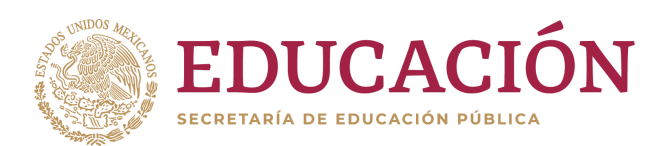

#### **Calendarización de Simulacro de Examen en Línea**

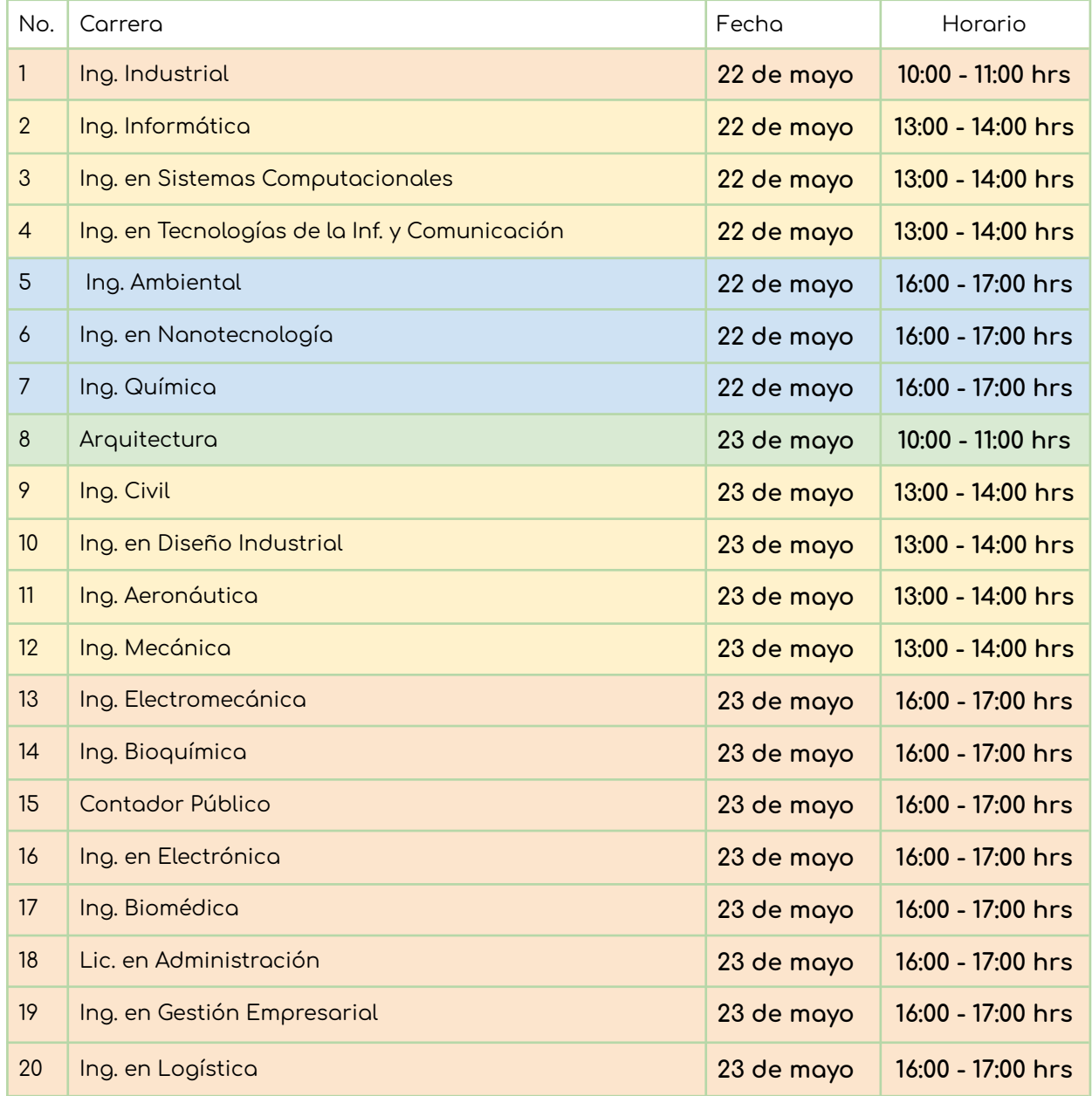

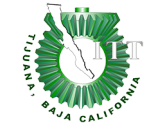

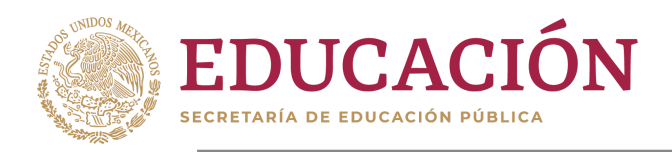

- Deberás usar el navegador GOOGLE CHROME exclusivamente e ingresar a : <https://evaluatec.tijuana.tecnm.mx>
- Necesitarás tu computadora, laptop, tablet o celular para poder realizar el examen, recuerda que deberá tener cámara y micrófono encendido.
- La prueba SIMULACRO es de carácter obligatorio, para que puedas realizar sin problema tu examen en línea. (Es un simulador, sin valor en puntaje)

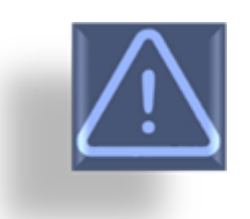

En todo momento se le estará vigilando mediante la cámara y audio de su dispositivo, de notar algún comportamiento extraño podrá ser suspendido su examen.

Durante el examen o el simulacro no dudes en comunicarte a la oficina virtual

<https://meet.google.com/fhg-yerh-obj>

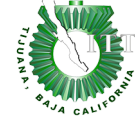

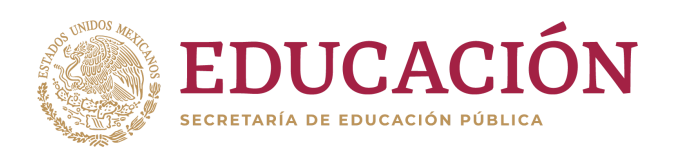

# <span id="page-9-0"></span>Fechas y Estructura General del Examen

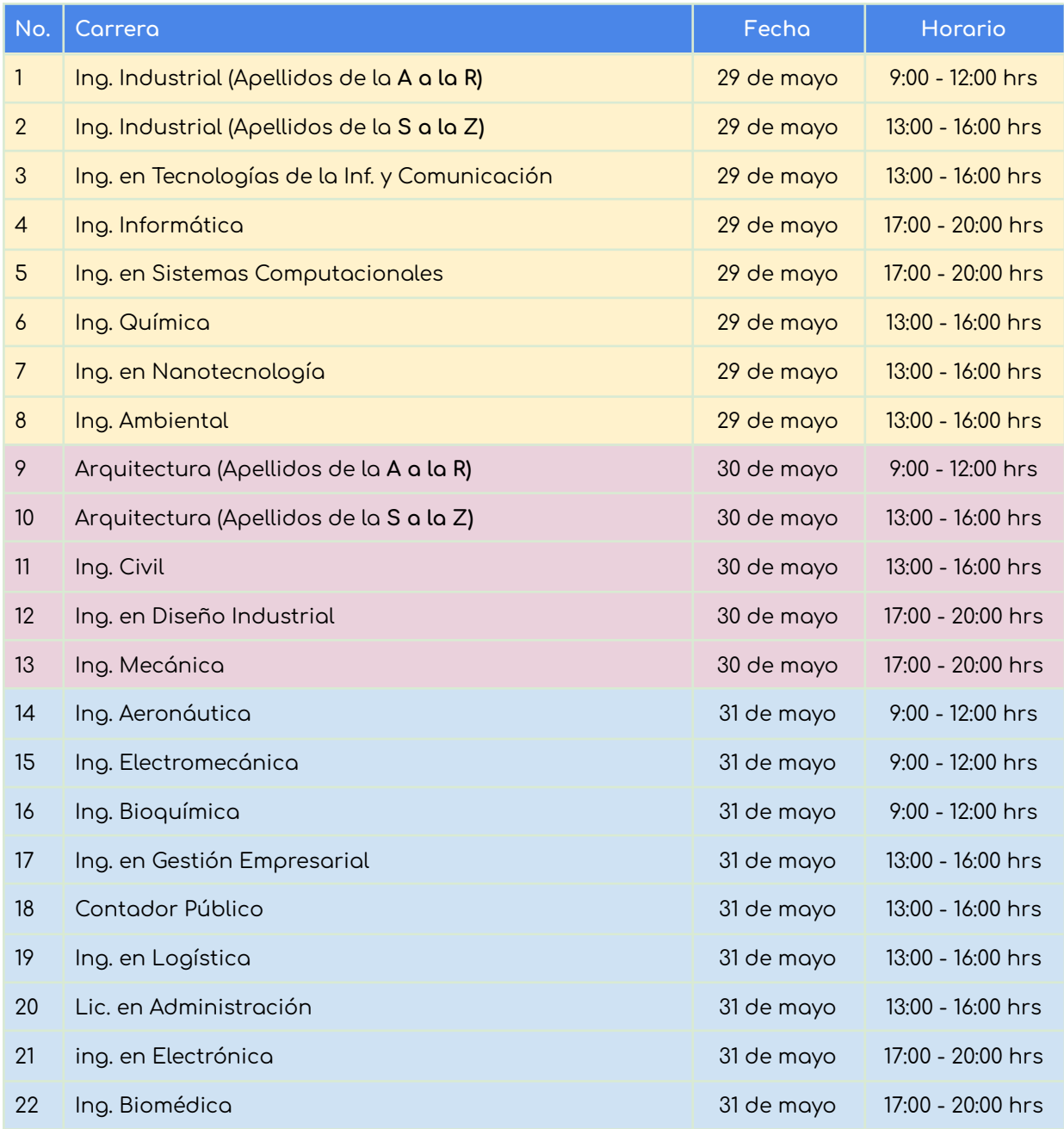

Para poder realizar tu examen, deberás tener a la mano una IDENTIFICACIÓN OFICIAL CON FOTO:

- ►INE
- ►Pasaporte
- ►Licencia
- ►Constancia con foto actual
- ►Credencial con foto emitida por tu preparatoria

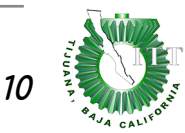

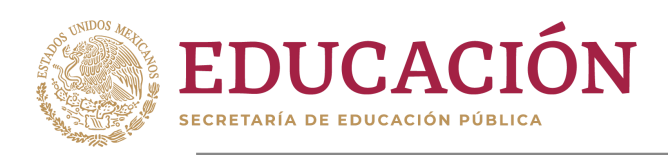

# <span id="page-10-0"></span>Habilidades y Áreas del Conocimiento a evaluar

Habilidades en:

- ❏ Comprensión lectora, escritura y lengua
- ❏ Lógica matemática
- ❏ Habilidad matemática
- ❏ Inglés

Áreas de conocimiento (Diagnóstico):

- ❏ Física
- ❏ Química
- ❏ Ciencias de la Tierra (Arquitectura, Civil, Diseño Industrial)
- ❏ Ciencias económico administrativas (Administración, Contador Público)

El examen medirá tu nivel de competencia para cada uno de los puntos arriba mencionados, comprobando así el nivel de conocimientos que has adquirido a lo largo de tu preparación académica, muy en especial en el periodo de Bachillerato

Estos resultados permiten tomar decisiones que estén reflejadas al nivel académico de nuestros sustentantes, no sin antes cumplir un mínimo esperado de puntaje para cada estudiante.

**Nota: Los apartados de Inglés, Arquitectura, Administración y Contabilidad abordarán temas con respecto a fundamentos y principios básicos de cada disciplina.**

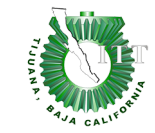

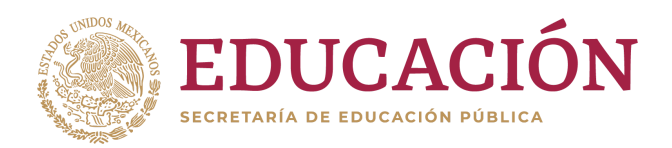

Las áreas de conocimiento que presentes en tu examen dependen de la carrera a la que seas candidato. En la siguiente tabla se ilustra de forma detallada las especificaciones para cada programa educativo

\*Todas las carreras presentan las secciones de Comprensión lectora, escritura y lengua, Lógica matemática, Habilidad matemática <sup>e</sup> Inglés

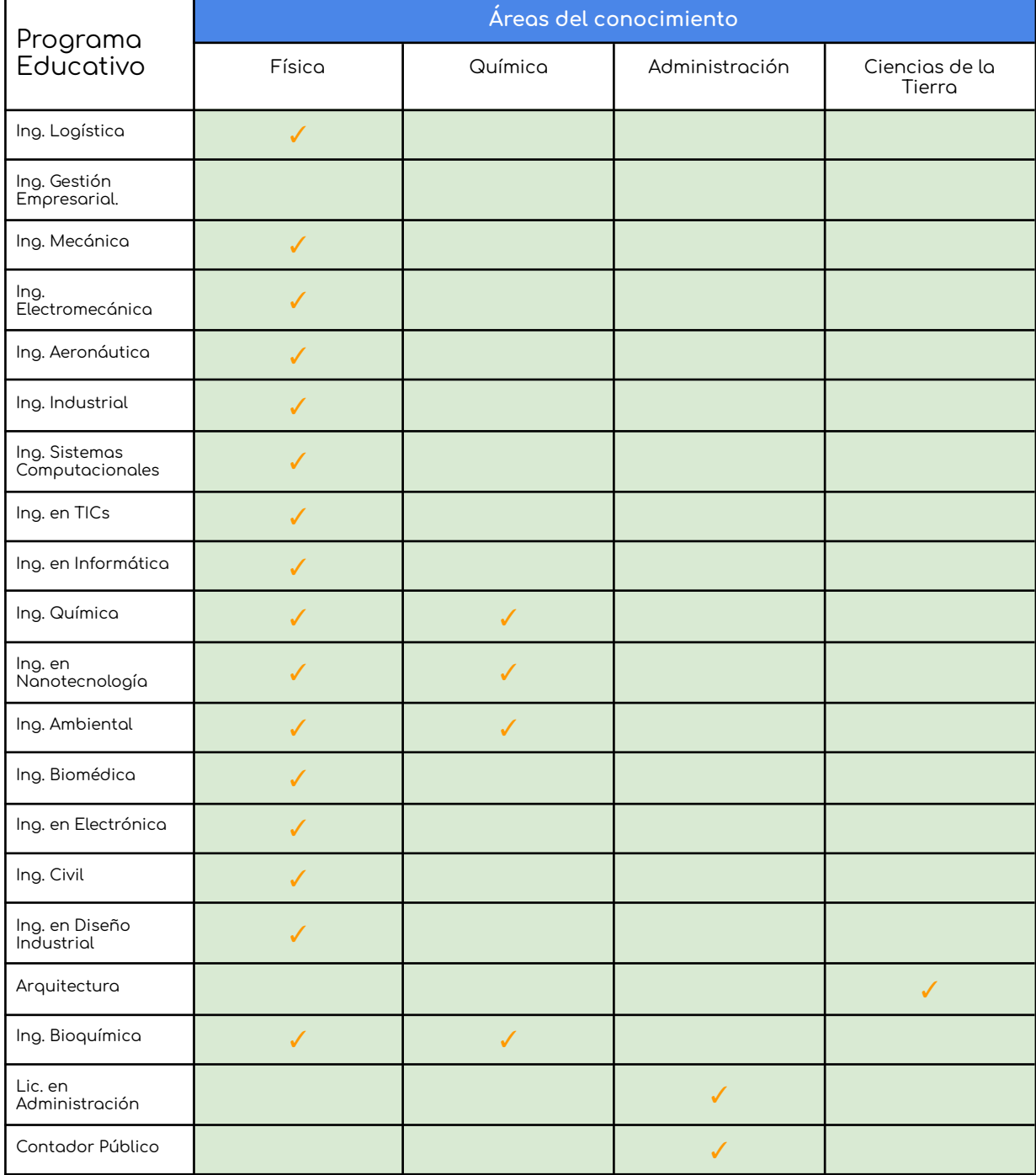

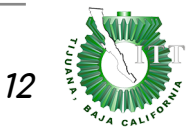

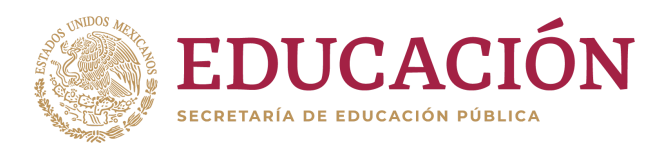

### <span id="page-12-0"></span>Temario

Se agregan los temarios de las diferentes áreas de conocimiento que comprende el examen, **las habilidades de lenguaje, escritura y lectura así como razonamiento lógico pone a prueba la capacidad intrínseca del estudiante para comprender y hacer deducciones a partir de una lectura.**

### Habilidad Matemática y Lógica Matemática

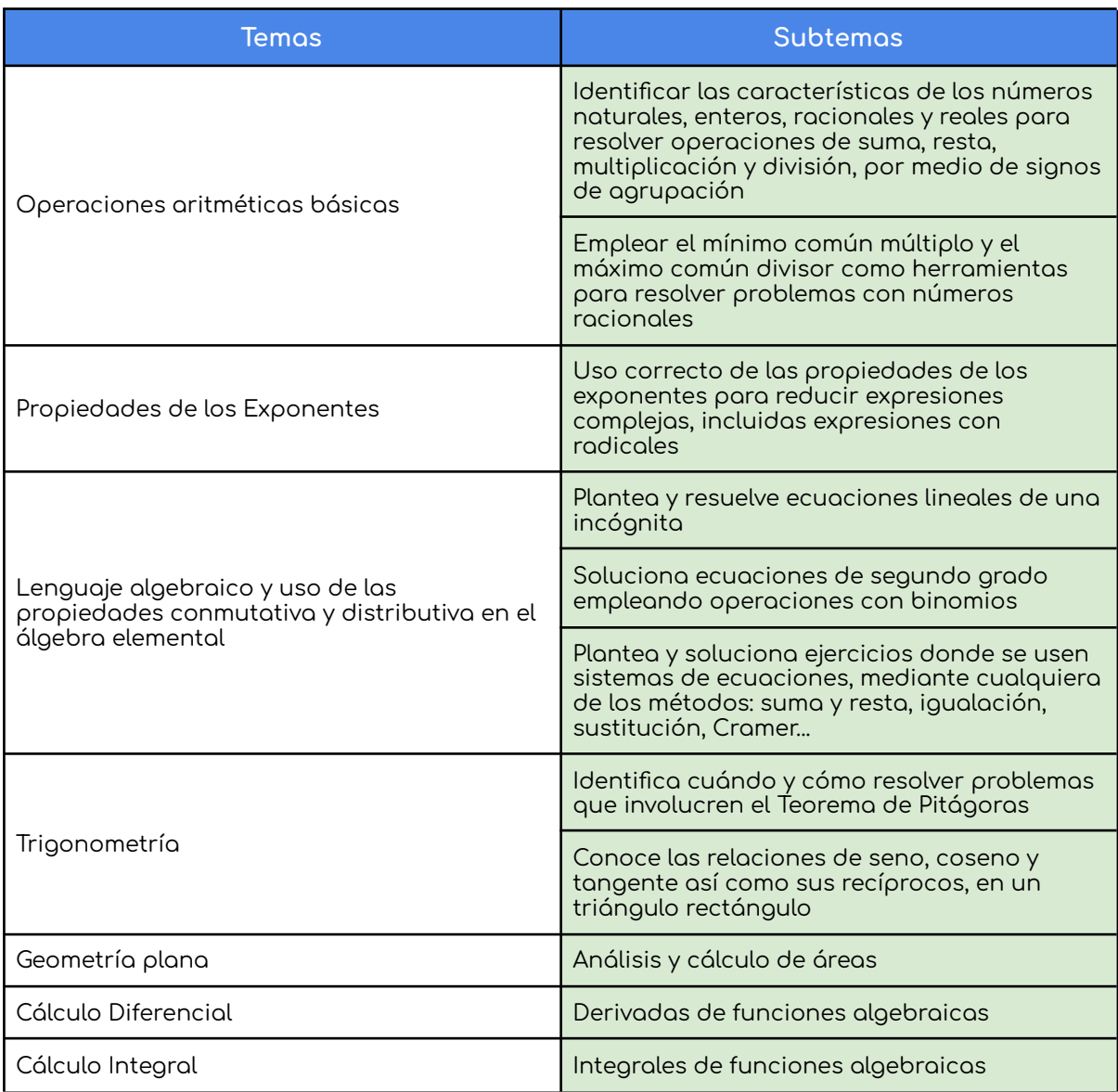

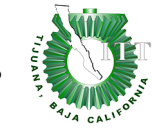

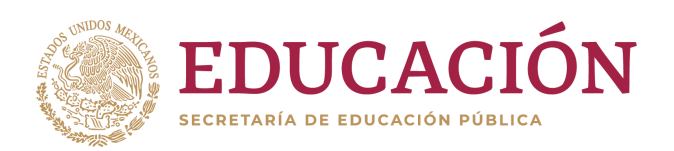

### <span id="page-13-1"></span>Física

<span id="page-13-0"></span>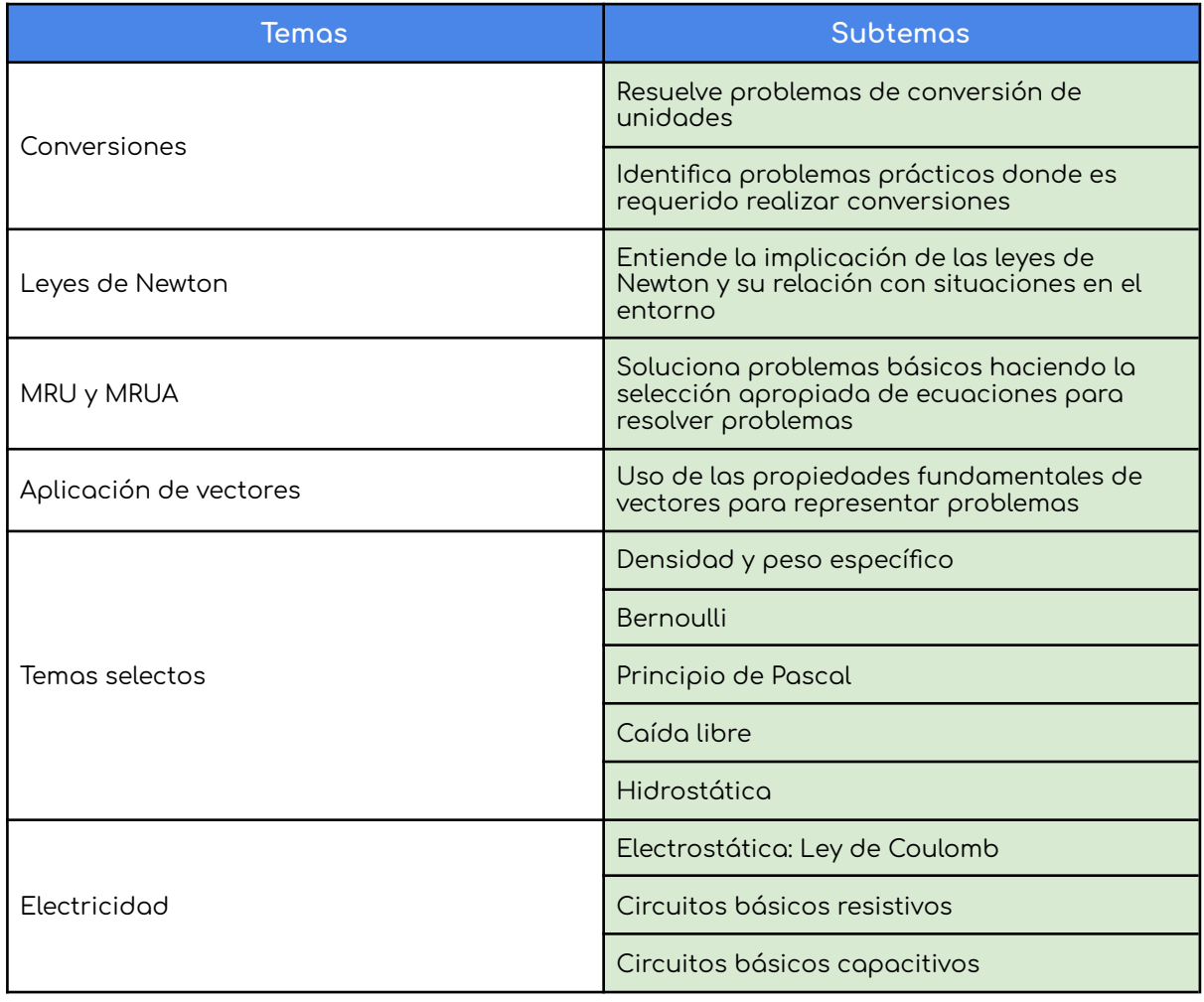

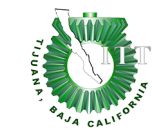

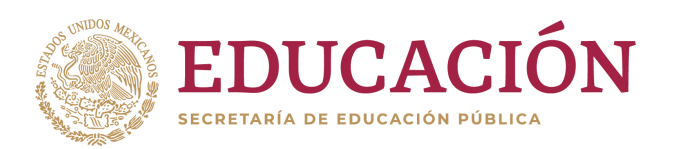

### <span id="page-14-0"></span>Química

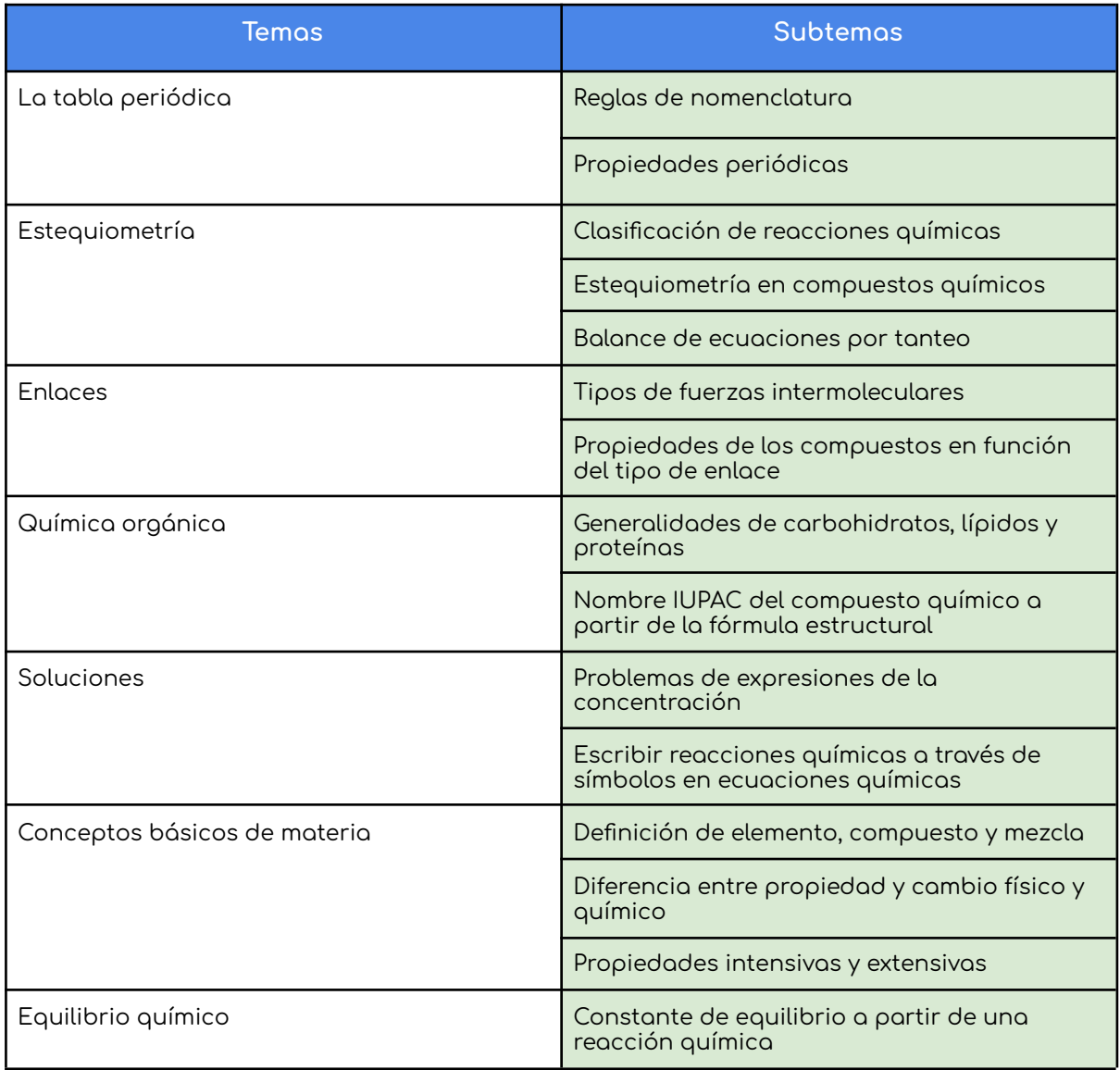

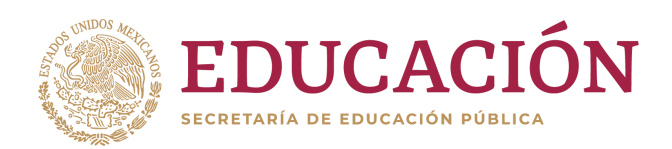

# <span id="page-15-0"></span>Características de los reactivos

Para todas las preguntas, la información que se requiere para contestarlas se describe en el enunciado. No está permitido el uso de formularios durante el examen. Los reactivos son de opción múltiple, donde cada pregunta tiene una única respuesta correcta.

La lectura cuidadosa y atenta de cada enunciado es clave para la comprensión del problema y su resolución, por lo que te invitamos a leer detenidamente cada ejercicio.

# <span id="page-15-1"></span>Ejemplos de reactivos

### <span id="page-15-2"></span>Comprensión Lectora

1.- Identifique la perífrasis verbal del siguiente enunciado: "Tiene voz de colores. Hace fulgurar las notas oscuras y las letras opacas. Es el Mago, el Mudo, Carlos Gardel."

- a) Tiene
- b) Hace fulgurar
- c) las notas oscuras y las letras opacas
- d) Es el Mago, el Mudo, Carlos Gardel

2.- Complete con las palabras que dan sentido al enunciado.

"El pastor con la mano en su \_\_\_\_\_\_\_\_\_\_\_\_\_\_ dirigía sigilosamente a sus ovejas: andar \_\_\_\_\_\_\_\_\_\_\_\_\_\_\_ era la única manera de sortear la manada de lobos que lo acechaba."

- a) cayado-cayado
- b) callado-callado
- c) cayado-callado
- d) callado-cayado

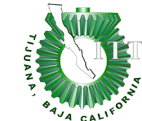

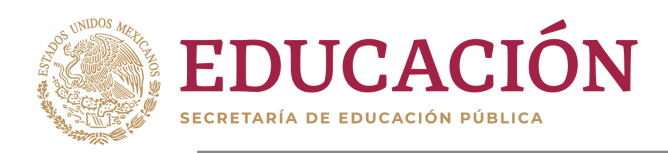

- 3.- ¿Qué oración utiliza correctamente los signos de puntuación?
	- a) La suprema instancia judicial, a la que siempre se podrá apelar, en todas las divergencias que surjan con alguien en asuntos de honor, es la violencia física, es decir, la bestialidad
- b) La forma más accesible del orgullo, es no obstante, el orgullo nacional
- c) Sobre el carácter típico de los habitantes de una nación, nunca hay si somos sinceros, mucho bueno que decir
- d) Merecen el nombre de afortunados quienes encuentran algo efectivamente valioso en sus propias personas
- 4.- ¿Cuál de las opciones es una palabra aguda?
- a) Lápiz
- b) Más
- c) Límites
- d) Estribor

5.- Identifique el uso de la preposición subrayada y en negritas en el siguiente segmento:

"Por seguir tras de su huella, yo bebí incansablemente en mi copa de dolor,pero nadie comprendía que si todo yo lo daba en cada vuelta dejaba pedazos de corazón."

- a) Indica tránsito por el lugar indicado
- b) Denota el medio de ejecutar algo
- c) A favor o en defensa de alguien
- d) Denota la causa

6.- Identifique el sujeto de la siguiente oración:

"Y a ti te gustaban las botas de charro."

- a) ti
- b) Y a ti
- c) gustaban
- d) las botas de charro

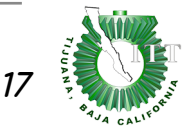

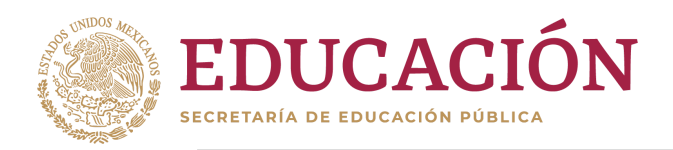

7.- ¿Qué uso de la coma aparece en el segmento subrayado de la siguiente proposición?

"Yo soy puro cachanilla, orgulloso y cumplidor. Mexicali fue mi cuna; Tecate, mi adoración."

- a) Enumeración de elementos
- b) Separación de ideas
- c) Elisión verbal
- d) Delimita un inciso explicativo

#### LEE EL SIGUIENTE TEXTO Y RESPONDA LAS PREGUNTAS 8-11.

## Texto A

Cuando se representa uno (en cuanto es posible hacerlo de una manera aproximada) la suma de miseria, de dolor y sufrimientos de todas clases que alumbra el sol en su carrera, se está conforme en que valiera mucho más que este astro no tuviese otro poder sobre la tierra que el de hacer surgir el fenómeno de vida que tiene en la luna. Sería preferible que la superficie de la tierra, como la de la luna, se encontrase ya en el estado de cristal cuajado y frío. Puede también considerarse nuestra vida como un episodio que turba inútilmente la beatitud y el sosiego de la nada.

Sea como fuere, todo hombre para quien apenas es soportable la existencia, a medida que avanza en edad, tiene una conciencia cada vez más clara de que la vida es en todas las cosas una gran mixtificación, por no decir engaño...

(Arthur Schopenhauer, "Los dolores del mundo")

#### Texto B

Cuando tú deseas lograr algo en la vida, esta pone de manifiesto ante tus ojos las oportunidades para lograrlo: ocurren diversos hechos, situaciones que te llevan a conseguirlo. A las personas, a los buenos y malos momentos, pero, sobre todo, a no dejar pasar las señales que el universo te envía para llegar a la meta.

Cuando sabes lo que quieres y por qué lo quieres, hasta el universo conspirará contigo y se pondrá a tu favor para que todo se vaya dando más rápido, porque entiende el valor que le das a eso que anhelas de verdad. Ten tus metas claras, atráelas y no dejes de buscarlas: el universo se pondrá de acuerdo contigo. Así que aprovecha esta gran oportunidad.

(Selasa, Blog Realmente, 21/06/2020)

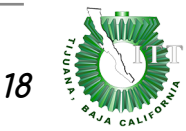

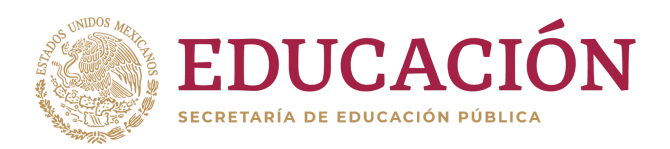

8.- Identifique el tema central que comparten ambos textos:

- a) La importancia de desear nuestros propósitos hasta conseguirlo
- b) La vida humana como un error del universo
- c) El universo se pone de acuerdo con quien tiene las metas claras
- d) El significado de la vida humana en el universo.

9.- Señale la relación que existen entre ambos textos:

- a) El texto B ejemplifica lo establecido en el texto A
- b) El texto B contrapone lo establecido en el texto A
- c) El texto A ejemplifica lo establecido en el texto B
- d) El texto B ofrece amplía los argumentos ofrecidos en el texto A

10.- El texto B incita a analizar los deseos, mientras el texto A

- a) Explica las razones por las que el texto B no tiene la razón
- b) Invita a analizar los hechos indicados para sacar una conclusión razonable
- c) Invita a sopesar las probabilidades para constatar si el universo tiene algo que ver en la vida humana
- d) Invita a seguir los propios sueños y deseos, pues el universo es nuestro aliado

11.- ¿Qué tipo de texto es el Texto A?

- a) Narrativo
- b) Expositivo
- c) Argumentativo
- d) Descriptivo

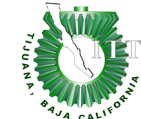

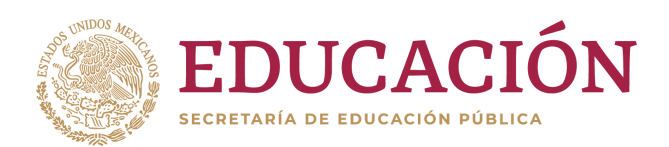

#### LEE EL SIGUIENTE TEXTO Y RESPONDE LAS PREGUNTAS 12-14

#### JONATHAN SWIFT, AUTOR DE

#### LOS VIAJES DE GULLIVER

La vida y la obra de Jonathan Swift, fallecido en Dublín, Irlanda, el 19 de octubre de 1745, fue una constante lucha contra la estupidez humana en todas sus facetas: políticas, religiosas y morales. El genial escritor irlandés emprendió una furiosa cruzada contra la irracionalidad y las limitaciones de la libertad, empleando para ello grandes dosis de espíritu satírico y de escepticismo, aspectos que salpicaron su visión de la vida y, en consecuencia, sus escritos: "Cuando en el mundo aparece un verdadero genio se le puede identificar por este signo: todos los necios se conjuran contra él", declararía.

"Crecí hastiado del contacto con el mar, con intenciones de quedarme en casa con mi mujer y familia. Me mudé a Wapping esperando hacer algún negocio con los marinos, pero con poco éxito. Después de tres años de infructuosa espera, acepté una ventajosa oferta como cirujano a bordo del Antelope a cargo del capitán William Prichard, quien viajaría a los Mares del Sur. Partimos desde Bristol el 4 de mayo de 1699, y nuestro viaje en un principio fue bastante próspero". Este es el primer párrafo de la obra más conocida de Jonathan Swift, Los viajes de Gulliver. Swift la publicó bajo el pseudónimo de Lemuel Gulliver, y su título original fue Viajes hechos por varias remotas naciones del Mundo. De inmediato se convirtió en un éxito de ventas. El libro está cargado de simbolismo y plagado de comentarios satíricos, en lo que constituye una auténtica declaración contra la corrupción política, los vicios y los defectos del ser humano.

Josep Gavaldá, en Natgeo, 19/10/20

12.-Elija la afirmación contraria al texto:

- a) Swift publicó su obra como si fueran anécdotas autobiográficas de **Gulliver**
- b) Gulliver se mudó a Wapping para hacer negocios con los marinos, porque donde vivía no había mares ni puertos
- c) Gulliver tenía como oficio la medicina
- d) Jonathan Swift nació y murió en Irlanda

13.- Seleccione la idea que esté de acuerdo con la siguiente afirmación: "Cuando en el mundo aparece un verdadero genio se le puede identificar por este signo: todos los necios se conjuran contra él"

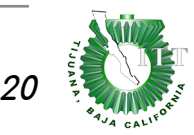

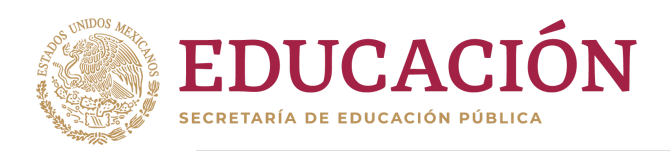

- a) Gulliver utiliza la sátira para representar poblaciones de distintos seres dominados por la estupidez
- b) Gulliver fue apresado por los enanos porque representaba un peligro
- c) Los científicos y filósofos de Laputa merecían el respeto de Gulliver, pues se ocupaban de cosas banales y efímeras
- d) Gulliver se sentía un enano frente a los gigantes porque él era un aprendiz y éstos, unos verdaderos genios de la historia humana
- 14.- Señale la intención del texto anterior:
- a) Hacer un análisis del libro de Los viajes de Gulliver
- b) Presentar una semblanza del autor de Los viajes de Gulliver
- c) Hablar del deseo que tenía Gulliver de vivir cerca del mar <sup>y</sup> cómo de ahí inició su aventura en el Antelope
- d) Exponer la crítica que realiza J. Swift del libro de Gulliver en la sociedad humana sumida en la estupidez
- 15.- Ordene las frases para formar un texto coherente.
	- 1. algunos, que siempre mirarán alegres,
	- 2. que no mostrarían sus dientes en una sonrisa,
	- 3. La naturaleza produjo otrora sujetos extraños:
	- 4. aunque Néstor en persona jurase que el chiste es gracioso.
	- 5. riéndose, como loros, hasta de un gaitero;
	- 6. y otros, de semblante tan avinagrado,
- a) 3, 1, 5, 6, 2, 4
- b) 3, 1, 6, 5, 4, 2
- c) 1, 5, 6, 2, 3, 4
- d) 3, 5, 1, 2, 6, 4

LEE EL SIGUIENTE TEXTO Y RESPONDE EL REACTIVO 16.

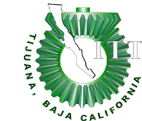

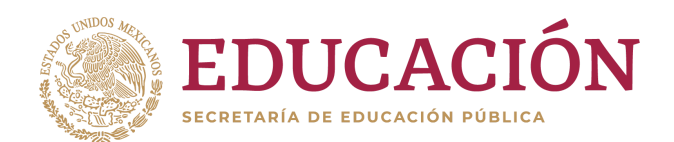

#### SI UN INTELECTUAL ABRAZA LAS PSEUDOCIENCIAS O LA MAGUFERÍA NO ES INTELECTUAL

Charles Percy Snow, en su famosa conferencia sobre las "Las dos culturas", lo expresó de forma contundente: «¿Qué entiende usted por masa, o por aceleración? es el equivalente científico de ¿Sabe usted leer?».

Que veamos en los medios de comunicación a intelectuales que estén formados tan científicamente como la están en todo lo demás quizá sea, por el momento, una entelequia: lo mínimo que deberíamos exigir es que los intelectuales que abrazan pseudociencias sean retratados como anti-intelectuales. Porque no basan sus opiniones en la evidencia, básicamente.

(Sergio Parra, Xataka Ciencia, 28/11/2020)

16.- Identifique el propósito de los párrafos que aparecen en el texto.

- a) Desarrollar un concepto
- b) Enumerar un concepto
- c) Comparar un concepto
- d) Introducir o plantear el problema

17.- Lea el siguiente enunciado y elija el mejor sinónimo para la palabra subrayada y en negritas:

"Si arrastré por este mundo la vergüenza de haber sido y el dolor de ya no ser; bajo el ala del sombrero cuantas veces, embozada,una lágrima asomada yo no pude contener..."

- a) Contenido
- b) Enmascarada
- c) Refrenada
- d) Cubierta

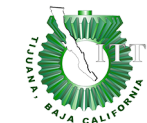

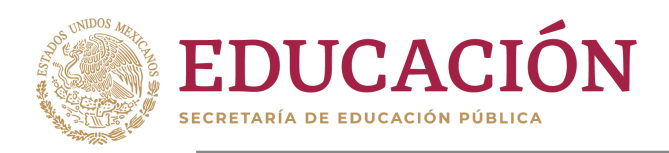

### Razonamiento Analógico

1.-Seleccione el par de palabras cuya relación es semejante a la propuesta en el par: CORONA — REY.

- a) Báculo Obispo
- b) Cofia -Enfermera
- c) Llave Mecánico
- d) Carpintero Serrucho

2.- Seleccione el par de palabras cuya relación es semejante a la propuesta en el par: PRÓLOGO — LIBRO

- a) Pastel Cereza
- b) Tamal Hoja de maíz
- c) Automóvil Coche
- d) Diamante Sortija
- 3.- Señale la conclusión correcta de las siguientes premisas:
- P1: Todo pensamiento es la ruina de la sonrisa.
- P2: La inocencia permite sonreír.
- C: Luego entonces,
- a) Algún pensamiento es inocente
- b) Todo pensador es amargado
- c) El pensamiento es la pérdida de la inocencia
- d) Ninguna sonrisa es posible sin inocencia

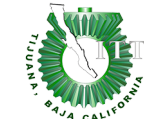

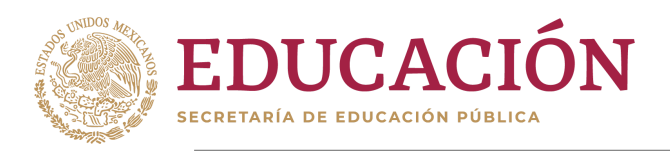

### <span id="page-23-0"></span>Habilidad matemática y Lógica matemática

Instrucciones: Selecciona la respuesta correcta para cada pregunta

- 1.- Resuelve la siguiente proporción:<br>  $\frac{4x}{16} = \frac{2}{8x}$
- 
- a)  $x=1$
- b)  $x = 8$
- c)  $x = 16$
- $x=50$ d)

2.- ¿Cuál es el valor del coeficiente que acompaña a  $\overline{x}^2$  en el desarrollo del siguiente binomio  $(5x+1)^2$ 

- a) 5
- b) 10
- c) 25
- d) 15

3.- A cierta hora del día, la sombra de un poste mide 1.5m y la sombra de un lápiz (el lápiz está vertical) mide 3.5 cm. Si el lápiz mide 14 cm ¿cuál es la altura del poste?

- a) 6 cm
- b) 600 m
- c) 60 cm
- d) 6 m

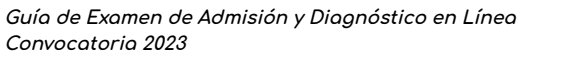

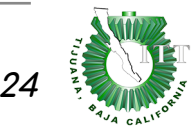

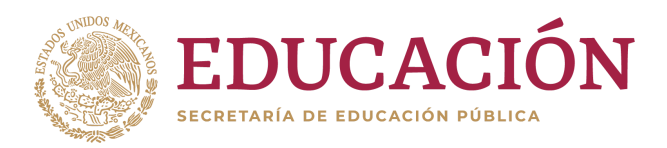

4.- Resuelve la siguiente desigualdad $2x-6 > -x+12$ 

- $x > 6$ a)
- b)  $x > 2$
- c)  $x > -2$
- $x < 6$ d)

5.- Hallar el punto medio del segmento que pasa por las coordenadas  $(1000, 4200)$  y  $(1800, 3800)$ 

- a) (900,200)
- b) (1200,3900)
- c) (1400,4000)
- d) (1100,3950)

6.- Un artesano vende llaveros hechos a mano en dos presentaciones: grande o chico. Una persona compra 2 grandes y uno chico y paga \$80, mientras que otra persona al llevarse 3 grandes y dos chicos paga \$125. ¿Qué precio tienen (respectivamente) los llaveros grandes y chicos?

- a)  $$40 \vee $10$
- b)  $$60 \vee $5$
- c) \$40 y \$15
- d) \$35 y \$10

7.- Es la ecuación de la recta paralela a  $y = 5x - 9$  y que cruza por  $(0, 12)$ 

- a)  $y = -5x + 12$
- b)  $y = 5x + 12$
- c)  $y = 12x 9$
- d)  $y = -5x 12$

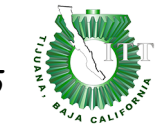

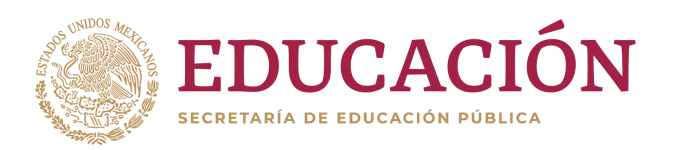

- 8.- Es el resultado de simplificar la siguiente expresión
- $\frac{4a^2-1}{2a+1}$
- a)  $2a + 1$
- b)  $2a-1$
- $\frac{2a}{a-1}$ c)
- d) No se puede simplificar

9.- En un club privado se organiza una fiesta para recaudar fondos donde el costo del boleto para el asociado es de \$600 y cada acompañante paga \$800. Si se sabe que a la fiesta asistieron en total 190 personas y se recaudó un total de \$140,000 calcula la cantidad de asociados al club que asistieron

- a) 60 asociados
- b) 130 asociados
- c) 45 asociados
- d) 110 asociados

10.- Encontrar el punto de intersección de las ecuaciones  $3x-2y=3$  y  $-3x + y = 4$ 

- a)  $(-2, 2)$
- b)  $(-1/5, 5)$
- c)  $(-11/3, -7)$
- d)  $(-9/5, 3)$

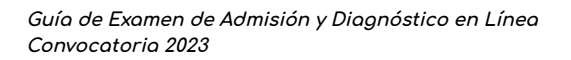

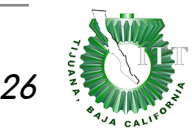

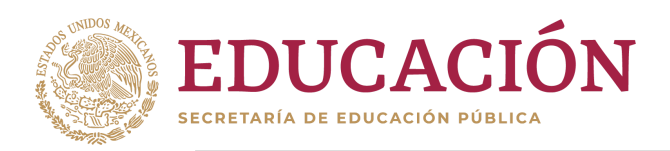

11.- Selecciona los binomios resultantes de factorizar la siguiente ecuación  $-64x^2 -112x -45$ 

a)  $(-9x-8)(5x+8)$ 

b) 
$$
(-8x-9)(8x+5)
$$

c) 
$$
(-8x+9)(8x+5)
$$

d)  $(-9x+8)(5x-8)$ 

12.- Es el resultado de simplificar

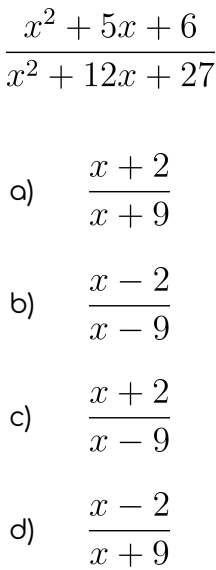

13.- El largo de una sala rectangular es cuatro veces su ancho. El perímetro de la sala es de 32 cm. ¿Cuál es el área del rectángulo?

- a) 16/5
- b) 64/5
- c) 1024/25
- d) 1024

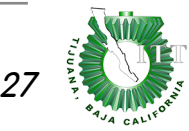

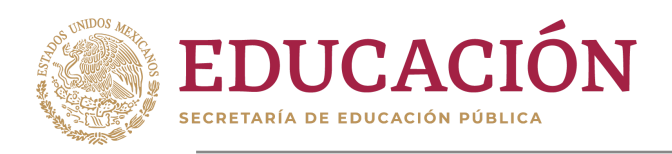

### <span id="page-27-0"></span>Física

Instrucciones: Selecciona la respuesta correcta para cada pregunta

1.- ¿Qué expresión permite calcular la componente vertical de una fuerza  $F=12\,N$ con un ángulo de  $36^\circ$  respecto al eje  $x$  ?

- $F_y = 12 \cos 36^{\circ}$ a)
- b)  $F_y = 12 \tan 36^\circ$
- c)  $F_y = 12 \sin 36^\circ$
- d)  $F_y = 12 \sec 64^\circ$

2.- Si a partir del origen nos movemos 5 metros al este, 8 metros al norte y 1 metro al sur ¿a qué distancia (en línea recta) nos encontramos del origen?

- $14m$ a)
- b)  $13m$
- c)  $\sqrt{74} m$
- $\sqrt{96} m$ d)

3.- "Un objeto en reposo permanece en reposo o, si está en movimiento, permanece en movimiento a una velocidad constante, a menos que una fuerza externa neta actúe sobre él" es el enunciado descrito por

- a) Ley de permanencia constante
- b) Ley de Strauss-Bycardi
- c) Ley de estabilidad potencial
- d) Ley de la inercia

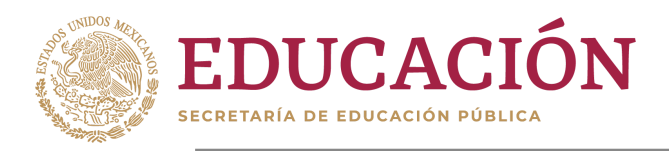

4.- Dada la expresión  $a = \dfrac{v_f - v_o}{t}$ , la fórmula empleada para calcular  $v_o$  es

a)  $v_o = at + v_f$ 

$$
v_o = at - v_f
$$

$$
c) \qquad v_o = v_f + at
$$

d)  $v_o = v_f - at$ 

5.- Si conectamos en paralelo cuatro resistencias de valores de 20  $\Omega$  's, el valor de la resistencia resultante es:

- a) 5  $\Omega$
- b) 80  $\Omega$
- c) 10  $\Omega$
- d) 20  $\Omega$

6.- ¿Qué resultado se obtiene de hacer la operación  $\log_{10}10000$  ?

- a) 10
- b) 4
- c)  $-4$
- d) 1000

7.- Se deja caer desde la parte más alta de un edificio una piedra con una velocidad inicial de 45.6 m/s, ¿con qué velocidad tocará el piso si el edificio mide 87 m?

- a) 61.53 m/s
- b) 30.84 m/s
- c) 80.64 m/s
- d) 3786.3 m/s

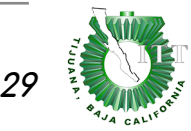

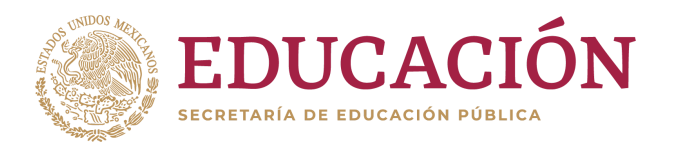

8.- Dada la expresión  $E_p=mgh$ [,](https://www.codecogs.com/eqnedit.php?latex=%20%20E_p%20%3Dm%20g%20h#0) define la energía potencial de un objeto que pesa 300 kg a una altura de 20 pies. Considere g=9.81 m/s²

- a) 1794052.8 J
- b) 17940.5 J
- c) 179405280 J
- d) 179.405 J

9.- Se desea elevar un cuerpo de 1300 kg utilizando una elevadora hidráulica de plato grande circular de 90cm de radio y plato pequeño circular de 10cm de radio. Calcula cuánta fuerza hay que hacer en el émbolo pequeño para elevar el cuerpo. Considera la gravedad de 9.81 m/s²

- a) 16.0 N
- b) 157.4 N
- c) 215 N
- d) El problema no se puede resolver

10.- La ley de Coulomb establece la fuerza de atracción entre dos cargas puntuales. Calcula la fuerza de atracción entre una carga positiva de 9nC y otra negativa de 9nC si se encuentran separados a una distancia de 0.05 m. Considera  $k = 8.99 \times 10^9 \frac{N m^2}{C^2}$ 

- a) 0.000291 N
- b) 0.000015 N
- c) -0.000291 N
- d) -0.000015 N

11.- ¿Cuánto tiempo tarda una onda sonora en llegar de un punto A a un punto B separados entre sí 3.5 km?, maneja la velocidad del sonido como 343m/s

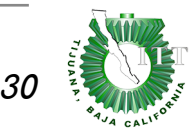

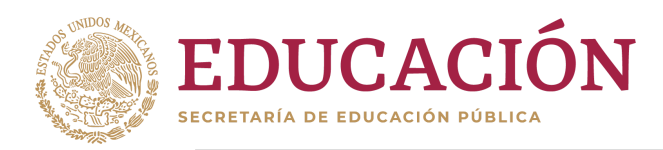

- a) 11.67 segundos
- b) 0.012 segundos
- c) 10 segundos
- d) 10.20 segundos

12.- Calcular la masa de 14,500. litros de gasolina, si la densidad de la misma es de  $700kg/m^3$ 

- a) 10,150,000.00 kg
- b) 10.150 kg
- c) 10.150 ton
- d) 1,015.00 ton

13.- Un cuerpo tiene una velocidad de 80 mi/h. Su velocidad en m/s equivale a

- $4.63 \times 10^8 m/s$ a)
- b)  $35.75m/s$
- $21.45m/s$ c)
- $178.99 m/s$ d)

14.- La velocidad en la que un líquido fluye por el orificio de un contenedor se rige por el Teorema de Torricelli. Si se sabe que un líquido es expulsado a una velocidad de 6.35 m/s, ¿a qué profundidad se encuentra el orificio en ese preciso momento? (Manejar la gravedad a 9.81 m/s)

- a) 2.06 m
- b) 0.13 m
- c) 197 m
- d) 9.05 m

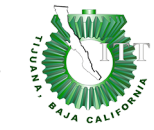

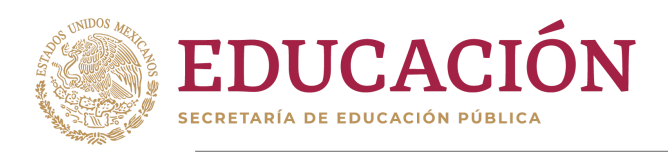

### <span id="page-31-0"></span>Química

Instrucciones: Selecciona la respuesta correcta para cada pregunta

1.- Los anhídridos se caracterizan porque al hidratarse forman:

- a) Óxidos
- b) Ácidos
- c) Hidróxidos
- d) Sales

2.- ¿Cuál de los siguientes enunciados es falso respecto a una mol de urea  $CO(NH_2)_2$ 

- a) Contiene dos moles de nitrógeno
- b) Contiene 4 g de hidrógeno
- c) Tiene una masa atómica de  $8 \times 6.02 \times 10^{23}$  u.m.a.
- d) Tiene una masa de 60 g

3.- Las fuerzas de Van Der Waals se manifiestan entre:

- a) Los átomos
- b) Los iones cristalinos
- c) Las moléculas
- d) Todos los compuestos

4.- La reacción de la sosa cáustica con el ácido muriático se lleva a cabo de acuerdo a la siguiente ecuación química

- $KOH + HBr \rightarrow KBr + HCl$ a)
- $NaOH + HBr \rightarrow NaBr + H_2O$ b)
- $NaOH + HCl \rightarrow NaCl + H_2O$ c)
- $KOH + HCl \rightarrow KCl + H_2O$ d)

**Guía de Examen de Admisión y Diagnóstico en Línea Convocatoria 2023**

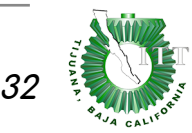

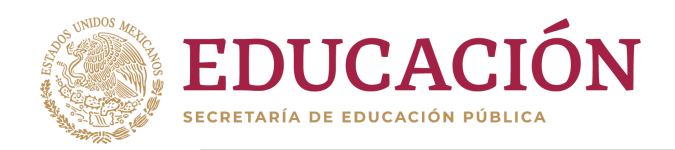

5.- ¿Cuál es el coeficiente que se necesita para balancear correctamente al oxígeno molecular en la siguiente ecuación?  $C_6H_{14}O + O_2 \rightarrow CO_2 + H_2O$ 

- a) 4
- b) 9
- c) 18
- d) 19

6.- ¿Cuál de los siguientes compuestos tiene el nombre correcto?

- a) Sulfuro de calcio,  $Ca(HS)_2$
- b) Ácido brómico,  $HBrO<sub>2</sub>$
- c) Nitruro de aluminio,  $AlN$
- d) Óxido de hierro (III),  $FeO$

7.- ¿Cuál de los siguientes enunciados es incorrecto?

- $\sim$  La leche de Magnesia,  $Mg(OH)_2$  es en realidad hidróxido de magnesio
- b) La cal,  $CaO$  es en realidad óxido de calcio
- c) El ácido muriático[,](https://www.codecogs.com/eqnedit.php?latex=HCl#0)  $HCl$ , en en realidad ácido clorhídrico
- d) La sosa,  $Na_2CO_3$ , es en realidad carbonito de sodio

8.- ¿Cuál de los siguientes elementos se oxida con más facilidad?

- $Al$ a)
- b)  $N$
- c)  $\overline{O}$
- $\overline{F}$ d)

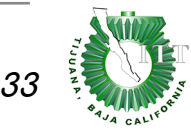

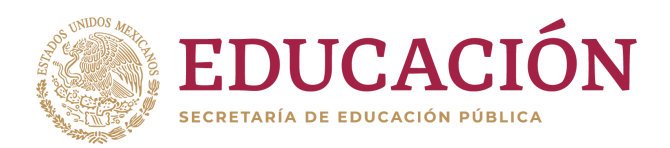

9.- Considere la reacción: 2KClO<sub>3</sub>(s)→ 2 KCl(s) + 3 O<sub>2</sub> (g). ¿Qué volumen de oxígeno gaseoso puede ser producido en condiciones estándar de temperatura y presión, por  $1 \text{ mol}$  de KClO<sub>3</sub>(s) que reacciona completamente?

- a) 1.5 litros
- b) 11.2 litros
- c) 22.4 litros
- d) 33.6 litros

10.- En cierto experimento se hizo reaccionar 4.6 g de aluminio con exceso de oxígeno y se obtuvieron 6.8 g de producto. ¿Cuál fue el rendimiento porcentual de la reacción?

- a) 34 %
- b) 78 %
- c) 74 %
- d) 68%

11.- Son los polímeros que se forman a partir de aminoácidos que se unen por enlaces entre el grupo amino y el ácido carboxílico, y forman la mayor parte del tejido vivo.

- a) Carbohidratos
- b) Grasas
- c) Vitaminas
- d) Proteínas

12.- Indique el nombre IUPAC del siguiente compuesto:  $CH_3 - O - CH_2 - CH_3$ 

- a) Propanal
- b) Éter metil etílico
- c) Propanona
- d) Propanol

13.- Para que se pueda formar un enlace es necesario que:

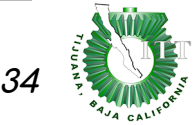

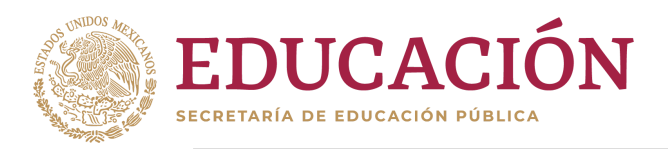

- a) Tenga lugar una disminución de la energía del sistema
- b) Se produzca una hibridación de orbitales
- c) Se produzca una transferencia de electrones entre los átomos que van a enlazarse
- d) Se forme un orbital híbrido sp2

14.- Determine la molaridad de una solución de ácido sulfúrico cuya densidad es 1.198  $g/mL$  y contiene 27% de  $H<sub>2</sub>SO<sub>4</sub>$  en peso

- a) 3.29 M
- b) 32.35 M
- c) 26.46 M
- d) 2.09 M

15.- De las siguientes sustancias ¿cuál es una mezcla?

- a) Vapor de agua
- b) Agua de mar
- c) Agua
- d) Hielo seco
- 16.- Es una característica de los metales
- a) Afinidades electrónicas ligeramente negativas
- b) Energías de ionización altas.
- c) Electronegatividades altas
- d) Puntos de fusión bajos

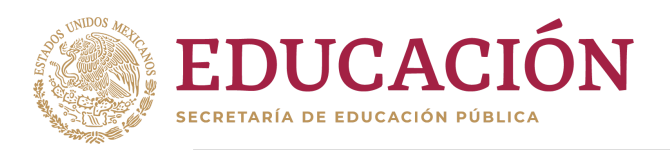

17.- Se calentó cierta cantidad de PCl<sub>5</sub> a 250°C en un recipiente de 12 litros y se alcanzó el siguiente equilibrio

 $PCl_{5(q)} \Leftrightarrow PCl_{3(q)} + Cl_{2(q)}$ 

En el equilibrio el recipiente contenía 0.21 mol de PCl $_5$ , 0.32 mol de PCl $_3$  y 0.32 mol de Cl $_2$ . Calcule la constante de equilibrio  $K_p$  para la disolución de PCl<sub>5</sub> a 250 °C, cuando las presiones se refieren al estado estándar de una atmósfera.

- a) 1.75
- b) 10.87
- c) 3.05
- d) 2.29

18.- Las propiedades siguientes corresponden al nitrógeno, ¿cuál de ellas es una propiedad química?

- a) Gas incoloro
- b) Se reduce al combinarse con metales
- c) Punto de fusión 210 °C
- d) Presión crítica 34 bar

19.- ¿Cuál de las siguientes propiedades es extensiva?

- a) Temperatura
- b) Volumen molar
- c) Capacidad calorífica
- d) Densidad

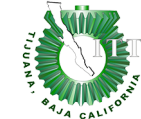

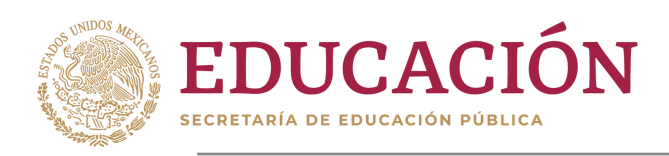

20.- Identifique la ecuación química que representa la reacción que ocurre al reaccionar carbonato de calcio y ácido clorhídrico

- $CaO + 2HCl \rightarrow CaCL_2 + H_2O$ a)
- $CaCO<sub>3</sub> + 2HClO<sub>3</sub> \rightarrow H<sub>2</sub>CO<sub>3</sub> + Ca(ClO<sub>3</sub>)<sub>2</sub>$ b)
- $CaCO<sub>3</sub> + 2HNO<sub>3</sub> \rightarrow H<sub>2</sub>CO<sub>3</sub> + Ca(NO<sub>3</sub>)<sub>2</sub>$ c)
- $CaCO<sub>3</sub> + 2HCl \rightarrow H<sub>2</sub>CO<sub>3</sub> + CaCl<sub>2</sub>$ d)
- 21.- ¿Quién descubrió el electrón?
- a) Bohr
- b) J.J. Thomson
- c) J. Chadwick
- d) J. Dalton
- 22.- ¿En cuál de los siguientes átomos es más pequeño el orbital 1s?
- a) B
- b) Br
- c) Los orbitales 1s en todos estos átomos son del mismo tamaño
- d) I

23.- ¿Cuál de los siguientes enunciados no es aplicable a los metales alcalinos?

- a) Tienen baja densidad
- b) Algunos se encuentran en las cenizas de la madera
- c) Sus reacciones con el agua son muy endotérmicas
- d) Presentan emisiones de brillantes colores en una flama

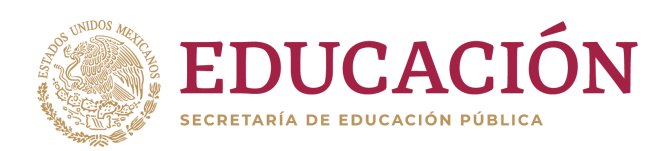

# <span id="page-37-0"></span>Resultados de los ejemplos de reactivos

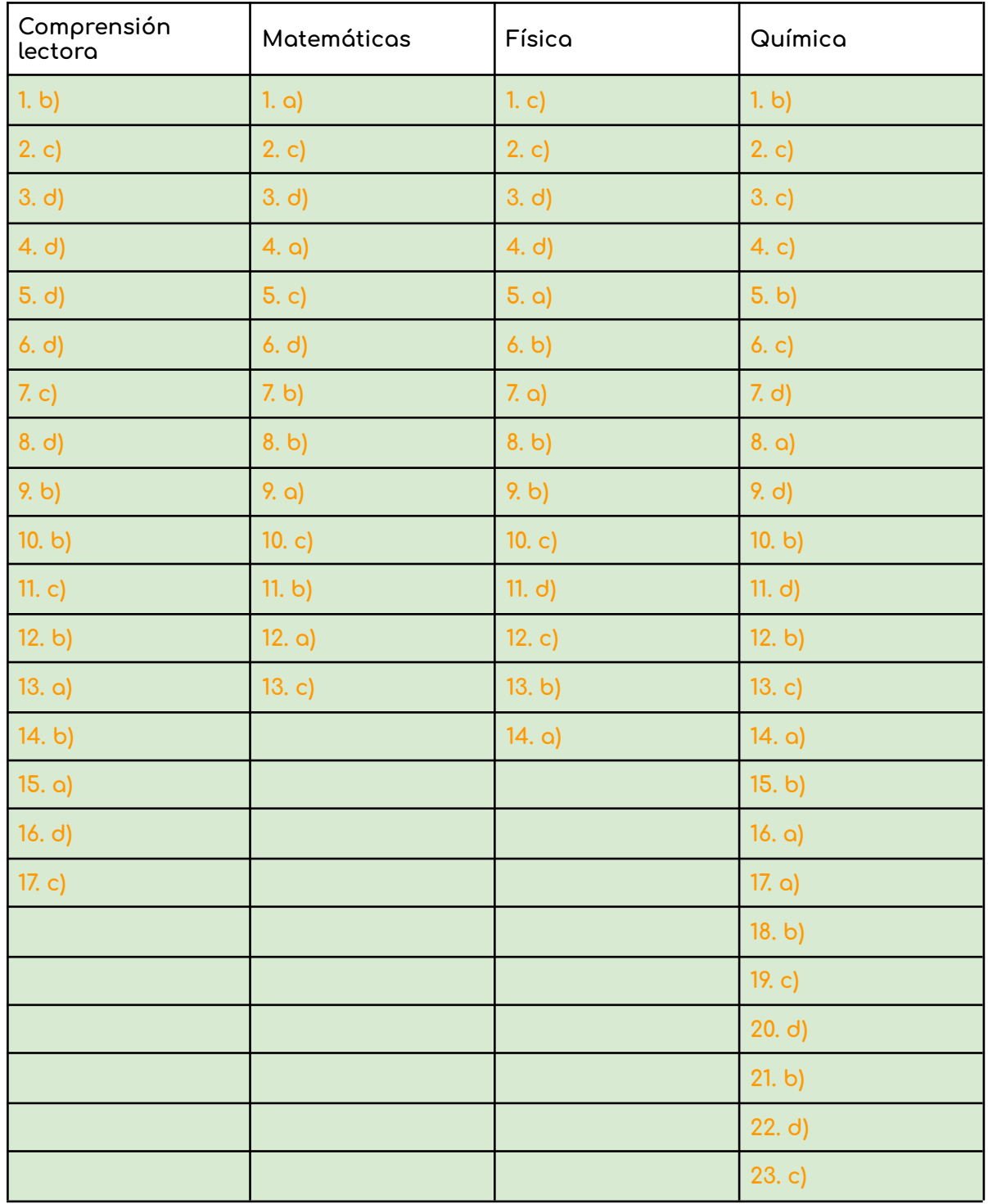

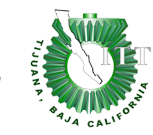

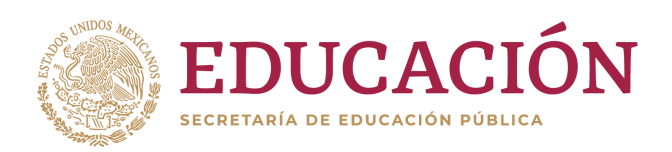

# <span id="page-38-0"></span>Recomendaciones generales para prepararse adecuadamente

El contenido del examen contempla los conocimientos que has adquirido a lo largo de tu preparación académica previa (12 años) por lo que este examen no te debe de resultar ajeno a lo ya has visto con anterioridad. Sin embargo, sabemos que una sesión de estudio siempre es bien recibida.

Para mantenerte informado, se te sugiere acceder a la página de facebook <https://www.facebook.com/groups/1263119867747062/>

También te recomendamos **no empieces** a estudiar directamente con reactivos de tipo Examen: este error es muy frecuente y ocasiona que en lugar de adquirir conocimiento memorices solo ciertos problemas y de manera muy específica. Esto repercutirá en tu proceso de aprendizaje pues no estarías comprendiendo el tema en concreto, si no memorizando un problema el cual al plantearlo de forma distinta se te podría dificultar responder

Ejemplo:

Obtén la distancia entre las coordenadas  $(1,5)$  y  $(3,9)$ 

La fórmula directa es  $d = \sqrt{(x_1 - x_2)^2 + (y_1 - y_2)^2}$ 

Sin embargo si te empleaste en memorizar la fórmula y no el concepto, tendrás problemas si cambiamos el planteamiento a:

El diámetro de una circunferencia se delimita por las coordenadas  $(1,5)$  y  $(3,9)$ define el valor del radio

A pesar de que es el mismo tema, los planteamientos son diversos y en el caso del segundo no está escrito de forma explícita el uso de la fórmula de distancia entre dos puntos. Tan es así que si pensaste que hemos redactado la fórmula  $\mathrm{d}=\sqrt{(x_1-x_2)^2+(y_1-y_2)^2}$  incorrectamente, significa que aún no dominas este tema

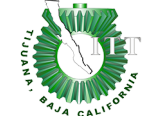

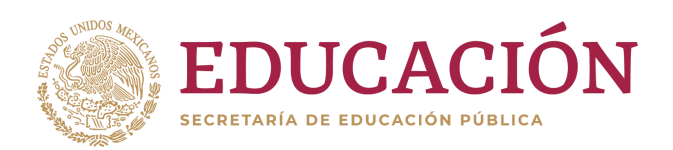

# <span id="page-39-0"></span>Recomendaciones para presentar el Examen de Admisión en Línea

El examen de Admisión en Línea lo podrás presentar desde la seguridad de tu casa, no obstante te sugerimos lo siguiente:

- ❏ Asegúrate de contar con un conexión estable a internet, preferentemente contar con conexión Ethernet
- ❏ **Prepara tu laptop o PC encendiendola con una hora de anticipación al examen, del mismo modo borra la memoria caché de tu equipo**
- ❏ Asegúrate del funcionamiento correcto de tu webcam y micrófono: revisar los permisos de uso de cámara y micrófono en el navegador
- ❏ Asegúrate que tu navegador esté actualizado, **usar solo Chrome** para presentar el examen
- ❏ Avisa a tu familia que estarás en examen y te puedan apoyar con un poco de privacidad
- ❏ Asegúrate de comer bien antes de la evaluación ya que no podrás ingerir alimentos durante el examen
- ❏ Considera que durante el examen no deberás moverte del lugar de aplicación, contémplalo por cualquier necesidad que debas cubrir
- ❏ Descansa un día antes
- ❏ Si usas laptop, asegúrate de mantenerla conectada desde el principio de la evaluación
- ❏ Procura que sea un lugar cómodo
- ❏ Recuerda que el examen es monitoreado, por lo que debes estar presentable

El incumplimiento de alguno de los puntos antes establecidos o de la disciplina durante el proceso de admisión puede causar la pérdida del derecho a examen o a ser admitido.

# **¡ÉXITO EN ESTA NUEVA ETAPA DE TU VIDA !**

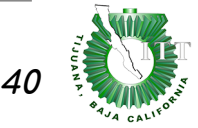